#### Microkernels and You: Long path of the small project

Sartakov A. Vasily Ksys labs

- Introduction: About Us
- First Case: Trusted Screen
- Practical View on L4Re, Fiasco.OC and Genode
- Our Contribution
- Summer Systems School'12
- 2013

- Introduction: About Us
- First Case: Trusted Screen
- Practical View on L4Re, Fiasco.OC and Genode
- Our Contribution
- Summer Systems School'12
- 2013

# About Us

- Small R&D enterprise
- Information Security
- Network and mobile devices
- Russian Market

#### About me

- l'm 27
- Graduate Moscow Engineering Physics Institute in 2010
- Around 8 years experience in embedded development
- Wide range of projects and companies from Montavista to startups

- Introduction: About Us
- First Case: Trusted Screen
- Practical View on L4Re, Fiasco.OC and Genode
- Our Contribution
- Summer Systems School'12
- 2013

- Was started in April of 2011
- See what you real sign
- Electronic signature for banking

- Platform TI OMAP3
- First platform DEVKIT 8k with screen
- First Linux based example 1<sup>st</sup> day

• Idea: let we use uKernel

- Projects:
  - Fiasco.OC, L4Re \* dde kit, dope, l4linux
  - L4::ka \* there was no omap support
  - XEN \* there was no arm support
  - QNX, OKL4 closed sources

#### **Trusted Screen:**

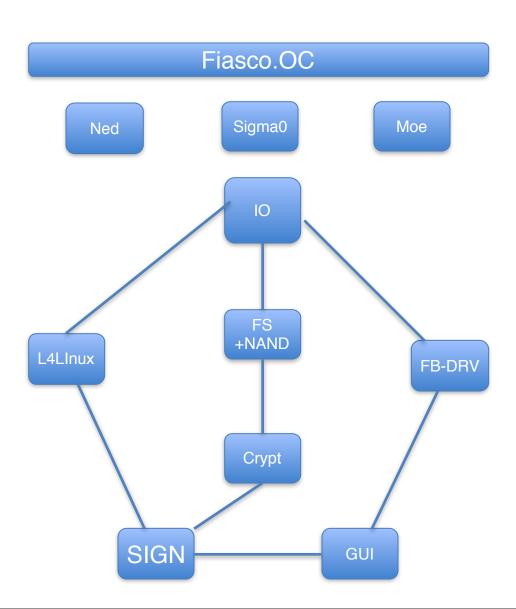

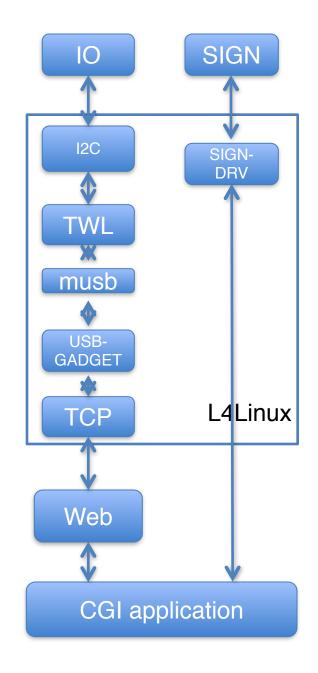

 Vanilla L4Linux does not support any board specific drivers

arch/arm/mach-omap/board-<..>.c:

ads7846\_init smsc911x display dss\_data, nand, mmc Gpio i2c regulator <..>

arch/l4/kernel/arch-arm/setup.c

L4Linux + L4Re + Mag (Dope) (August of 2011)

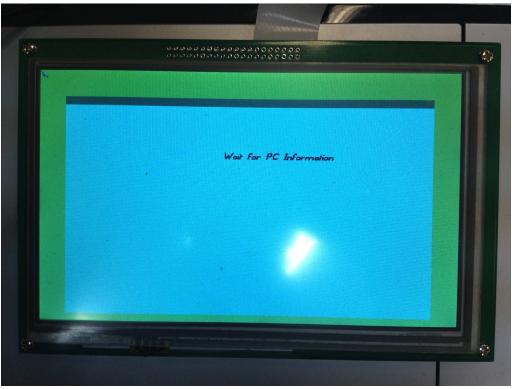

• L4Linux + L4Re + Qt (September of 2011)

• L4Linux + L4Re + Disko GUI (November of 2011)

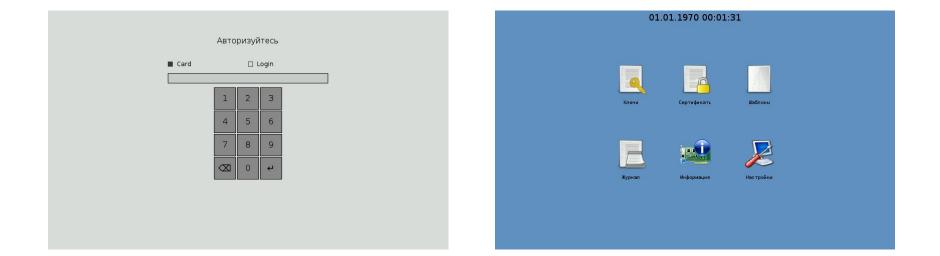

- Summary:
  - 8 person-month
  - Mag/Dope, Qt, DISKO
  - Two times we made OTG support from scratch

- Stopped in December of 2011
- Hardware prototype was outsourced and made with a lot of bugs

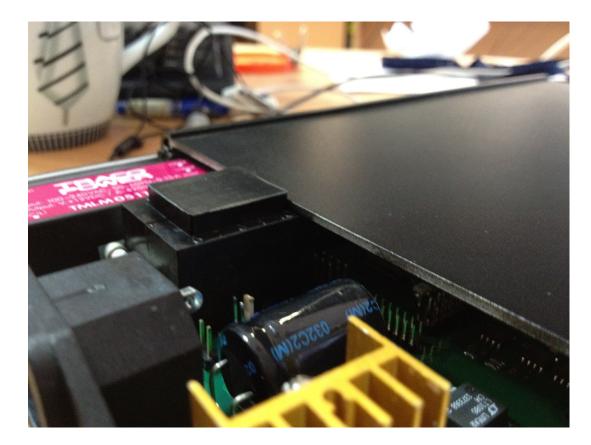

• Qt + Genode on OMAP3

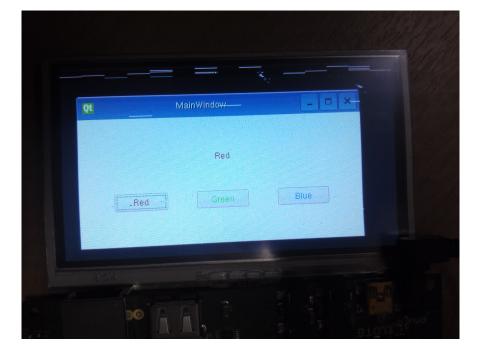

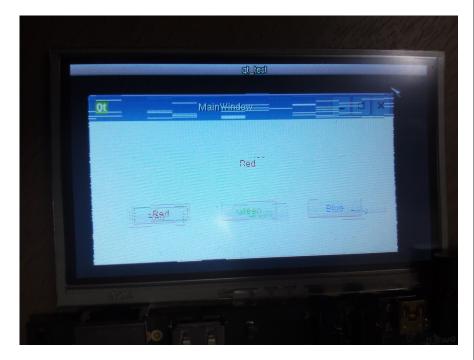

• OMAP4 -> IMX6 with Genode

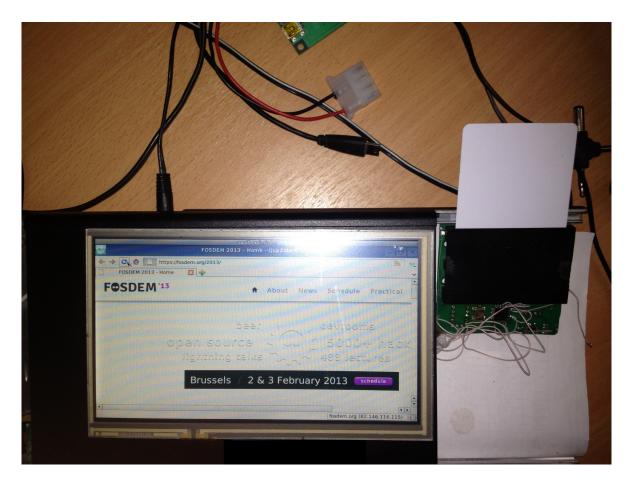

# Practical View on L4Re, FOC and Genode

- Fiasco.OC/L4Re:
  - Rare and silent Releases
  - Uncertain future, there is no public roadmap
  - SMP, DMA, L2 cache
  - Publications—sources gap
- Genode:
  - Public Github
  - Low performance IwIP
  - Slow FB
  - Pandaboard support

# Practical View on L4Re, FOC and Genode

- We use:
  - L4Re for OMAP3
  - Genode for OMAP4
  - Switch from L4Re to Genode on x86

- Introduction: About Us
- First Case: Trusted Screen
- Practical View on L4Re, Fiasco.OC and Genode
- Our Contribution
- Summer Systems School'12
- 2013

# **Our Contribution**

- L4Reap L4Re (additional) applications
  - L4Linux for OMAP3
  - L4Re applications:
    - freetype2
    - libsigc++
    - libwhefs
    - libxml2
    - openssl
    - Disko GUI

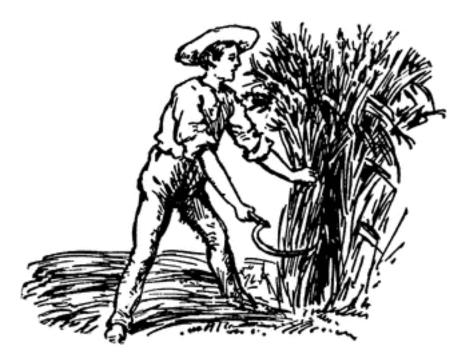

#### http://ksyslabs.org

Source: http://etc.usf.edu/clipart/53300/53327/53327\_reaping.htm

- Introduction: About Us
- First Case: Trusted Screen
- Practical View on L4Re, Fiasco.OC and Genode
- Our Contribution
- Summer Systems School'12
- 2013

# Summer Systems School'12

- 7 lectures from TUD and Genode plus 3 own.
- Theory and practice
- Very important material for new developers and students

- Introduction: About Us
- First Case: Trusted Screen
- Good Cases: Network appliances
- Our Contribution
- Summer Systems School'12
- 2013

# 2013

- Summer Systems School'13
- Hardened Fiasco.OC
- Fiasco.OC for PowerPC

#### Thanks

Sartakov A. Vasily sartakov@ksyslabs.org +7 963 693 11 37

Ksys labs LLC http://ksyslabs.com, http://ksyslabs.org, info@ksyslabs.com

\* Please do not fork me on github